# **如何应对同事离世**

人们因在同一组织工作而相互联系,许多 同事变成了朋友。当某位同事离世,无论 与其关系是否密切,曾与之共事的员工都 会受到影响,这是正常的。有些人可能会 感到震惊或悲伤。

这些情绪反应是自然的。您有可能会立即感觉到这些情 绪,也有可能在几小时、几天、几周或几月后才感觉到。通 常这些感觉会随着时间的推移而淡去。没有任何反应也同 样正常。有时,同事的离世会让人感到痛苦,还会影响到某 些人的正常工作或履行家庭责任。

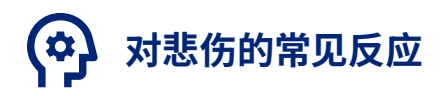

同事离世可能会产生一系列让您感觉不舒服的症状。 请记住,这些都是正常反应,虽然每个人的情况不同,但可能都会影响:

#### **您的思考方式**

- 注意力不集中
- 注意力持续时间变短
- 解决问题的速度变慢
- 记忆力变差
- 难以做出决定
- **您的身体感觉** • 头痛
- 胸部或胃部疼痛
- 肌肉震颤
- 呼吸困难
- 血压升高

**您的情绪**

- 沮丧
- 悲伤
- 内疚
- 焦虑或恐惧
- 感到失落或不知所措
- **您的行为方式**
- 过于沉默
- 社交退缩
- 睡眠和饮食习惯的改变
- 工作表现较差

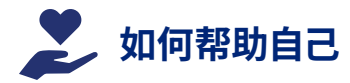

认识死亡是什么以及您对此的反应。允许自己有不好的感觉, 不要给自己贴标签。参加葬礼或追悼会。给自己一些悲伤缅怀的时间。

- 保证充足的睡眠。
- 保持日常的生活习惯。熟悉的习惯可以让人感到非常安慰。
- 保持饮食均衡、规律,就算食物看起来没那么诱人。
- 与愿意倾听的人交谈,能让您能好好表达情感。如果您不想说话,只是与同伴在一起也 可以减轻您的悲伤。
- 不要试图用药物或酒精来"麻痹疼痛"。
- 认识到与死亡相关的想法和感受反复出现是正常的。随着时间的推移,这些情况会减少, 痛苦也会随之减轻。
- 请记住,如果您遇到困难,可以寻求帮助。请联系情绪健康解决方案或支持小组。

# $\blacktriangleright$

您和您所爱的人可以在 此网址获得各种资源[:](https://www.optumwellbeing.com/sec_CriticalSupportCenter/zh-CN) [optumwellbeing.com](https://www.optumwellbeing.com/sec_CriticalSupportCenter/zh-CN)

关键支持中心可在您最需要的时候提 供情绪支持资源和信息。查找各种主 题领域,包括心理健康、创伤事件、自 然灾害、悲伤和失落、为身处危机的 青少年提供支持等。

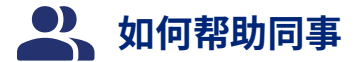

请记住,和您一样,您的同事也会受到同事离世的影响。人们对悲伤有不同的感受。悲伤的 方式没有对错之分。

与同事共度时光。分享感受并询问他们的情况。让他人谈论自己的感受。即使您不同意对 方的观点,您也要倾听并尊重他们的观点。

您要意识到,悲伤常常会引发愤怒或其他情绪。不要把这些情绪爆发看作是针对您个人 的。建议寻求这些帮助,例如情绪健康解决方案或支持小组。对于某些人来说,可能需要比 其他人花更多的时间去接受,但随着时间流逝,痛苦会减轻。

情绪健康解决方案福利为您和家人提供保密性的协助,能帮助您处理各种个人、健康或工 作相关问题。这些服务免费,可以帮助您管理压力、克服焦虑或抑郁以及应对悲伤或失落。 情绪健康专家随时为您服务。

#### **在您需要时为您提供关键支持**  $\phi^{\mathbf{a}}$

请访问[optumwellbeing.com](https://optumwellbeing.com/newthismonth/zh-CN)获取更多关键支持资源和信息。

### **获取特定福利信息**

请访问**livewell.optum.com**并使用访问代码登录:

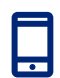

## **致电寻求支持**

{{提供商服务电话标签 #1}} **................................................................ {{提供商服务电话 #1}}**

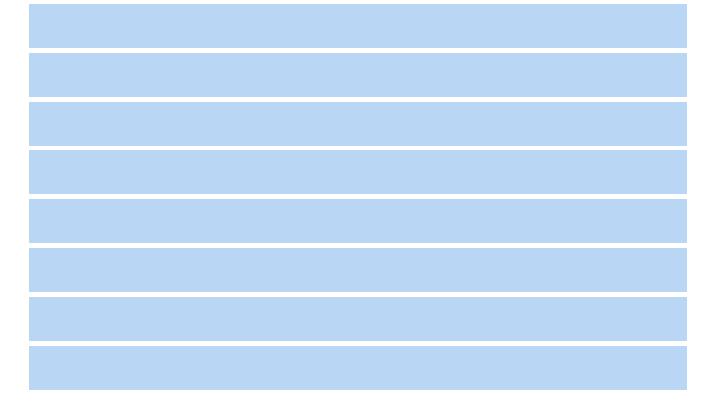

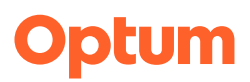

本计划不适用于紧急情况或紧急护理需求。紧急情况下,请拨打当地的紧急服务电话或前往最近的门诊或急诊室。本计划不能替代医生或专业人士的医疗护理。本计划及其组成 部分可能无法在所有地区提供服务,并且可能存在保险责任豁免和限制条款。

Optum® 是 Optum, Inc. 在美国和其他司法管辖区的注册商标。所有其他品牌或产品名称均为其各自所有者的商标或注册商标。由于我们在不断改进产品和服务,Optum 保留在 恕不事先通知的情况下更改规格的权利。Optum 是一家提供平等机会的雇主。